<span id="page-0-0"></span>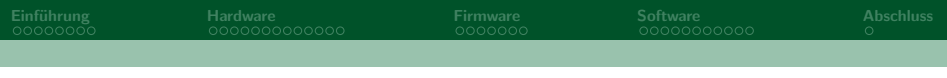

## IoT Geiger Counter

#### Geigerzähler als Basis einer Internet-Wetterstation

#### Malte Pöggel

Maker Faire Hannover

#### 19.08.2023

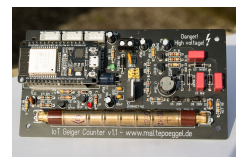

[IoT Geiger Counter](#page-41-0)

Malte Pöggel Maker Faire Hannover Maker Faire Hannover Maker Faire Hannover Maker Faire Hannover Maker Faire Hannover

 $299$ 

イロト イ部 トイヨ トイヨト

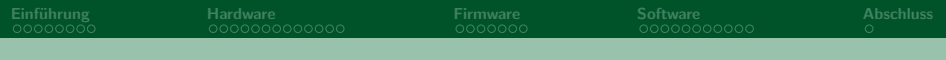

#### Inhalt

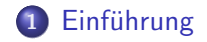

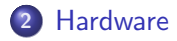

3 [Firmware](#page-23-0)

4 [Software](#page-30-0)

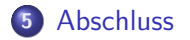

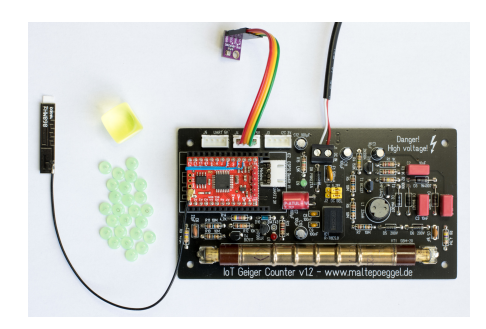

#### メロトメ 倒 トメ ミトメ ミト  $299$

Malte Pöggel Maker Faire Hannover and American Maker Faire Hannover and American Maker Faire Hannover

<span id="page-2-0"></span>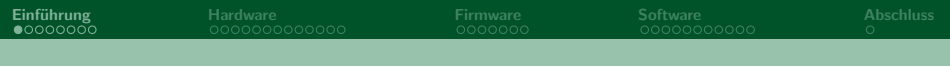

## Einführung

メロトメ 御 トメ 君 トメ 君 トー E  $299$ 

[IoT Geiger Counter](#page-0-0)

Malte Pöggel Maker Faire Hannover Maker Faire Hannover Maker Faire Hannover Maker Faire Hannover

<span id="page-3-0"></span>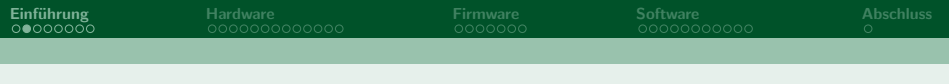

#### **Bestehendes System**

- WiFi Weather Sensor (2016)
- Strahlungsmonitor ist eine spannende Ergänzung
- uRadmonitor Kit1
	- LAN Port unflexibel
	- · Bug bei fehlendem Internet
- · Nicht einheitlich
- Austausch durch Neuentwicklung?

つへへ

メロトメ 倒 トメ ミトメ ヨト

**Malte Pöggel** 

## <span id="page-4-0"></span>Messnetzwerk des Bundesamtes für Strahlenschutz (BfS)

- 1700 Messstellen
- **•** Erfasst Ortsdosisleistung
- **Daten frei einsehbar**
- **o** Interessante Infos
- <https://odlinfo.bfs.de/>

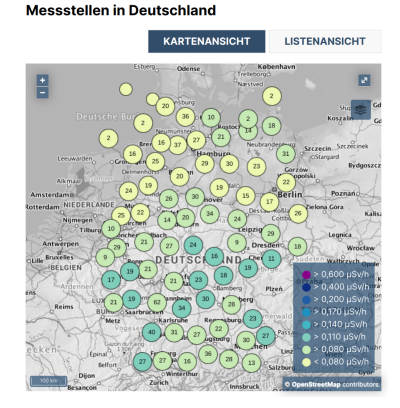

#### Abbildung: Screenshot Webseite

メロトメ 倒 トメ ミトメ ヨト

#### Malte Pöggel Maker Faire Hannover Maker Faire Hannover Maker Faire Hannover Maker Faire Hannover

 $QQ$ 

## <span id="page-5-0"></span>Sonde einer ODL Messeinrichtung

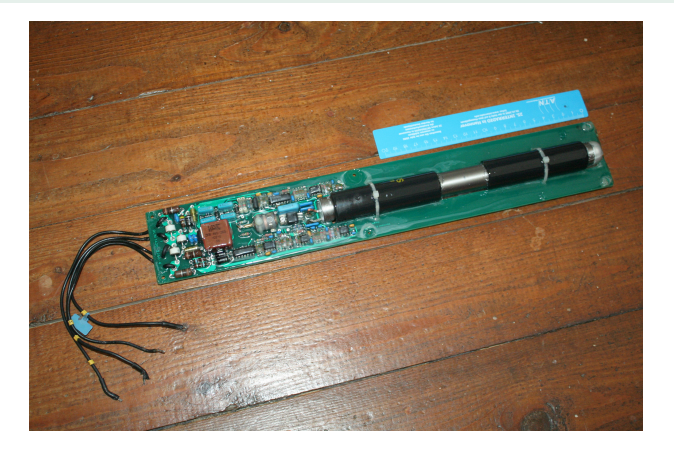

Abbildung: Ausgemusterte Sonde mit zwei Zählrohren

Malte Pöggel Maker Faire Hannover Maker Faire Hannover Maker Faire Hannover Maker Faire Hannover

 $299$ 

イロト イ部 トイモ トイモト

## Gefahren am Beispiel des Goiânia-Unfalls 1987

- Gerät zur Strahlentherapie aus stillgelegter Klinik gestohlen
- Strahlenguelle zerlegt und unter Freunden verteilt
- 4 Todesfälle
- 249 Personen kontaminiert
- 500 Personen leiden auch 2017

noch an Spätfolgen

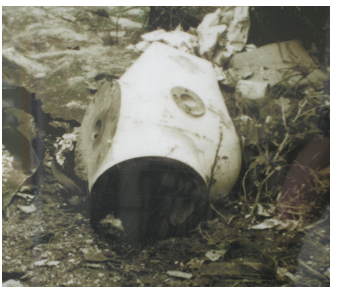

Abbildung: Strahlungskopf, IAEA (CC BY 2.0), https://flic.kr/p/dYJ5QW

 $4$  ロ }  $4$   $4$   $9$  }  $4$   $\equiv$  }  $4$   $\equiv$  }

**Malte Pöggel** 

<span id="page-6-0"></span>Einführung ೲೲ∙ೲಁ

 $\Omega$ 

<sup>&</sup>lt;sup>1</sup>Quelle: https://de.wikipedia.org/wiki/ Goi%C3%A2nia-Unfall

## <span id="page-7-0"></span>Gefahren am Beispiel Wuppertal 2016

- Gerät zur Werkstoffprüfung
- **•** Strahlenquelle steckte in Ausfahrschlauch fest
- **•** Schlauch aufgeschnitten
- Strahlerhülle beschädigt
- **Anstieg der Dosisleistung** unbemerkt - 80µSv/h
- Erhöhte Messwerte an 6 Stationen des DWD
- Aufklärung dauerte

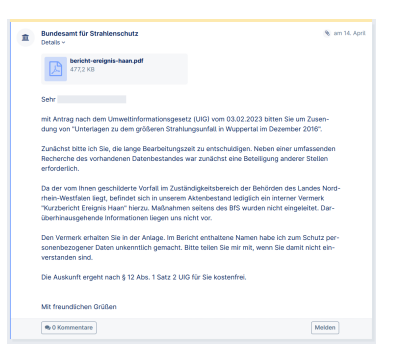

Abbildung: Screenshot Webseite, abgerufen Juli 2023

 $4$  ロ }  $4$   $4$   $9$  }  $4$   $\equiv$  }  $4$   $\equiv$  }

<sup>2</sup>Quelle:<https://fragdenstaat.de/a/269416>

[IoT Geiger Counter](#page-0-0)

Malte Pöggel Maker Faire Hannover Maker Faire Hannover Maker Faire Hannover Maker Faire Hannover

つへへ

## <span id="page-8-0"></span>Gefahren am Beispiel Radonbelastung

- Radioaktives Gas
- Kommt im Erdreich in Gestein vor
- **•** Durchdringt Mauerwerk
- Ansammlung in Gebäuden möglich
- Alphastrahler
- Radioaktive Zerfallsprodukte z.T. Beta- und Gammastrahler
- Risiko für Lungenkrebs

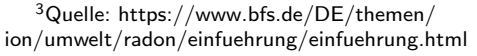

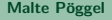

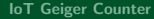

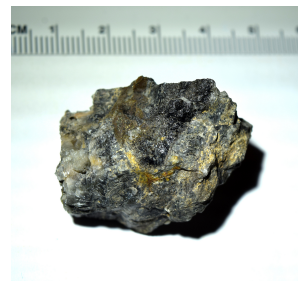

Abbildung: [Uraninit,](https://commons.wikimedia.org/wiki/File:Pitchblende_Shinarump_Mine.jpg) [Wikimedia User Foreade](https://commons.wikimedia.org/wiki/File:Pitchblende_Shinarump_Mine.jpg) (CC BY 4.0)

 $\Omega$ 

<span id="page-9-0"></span>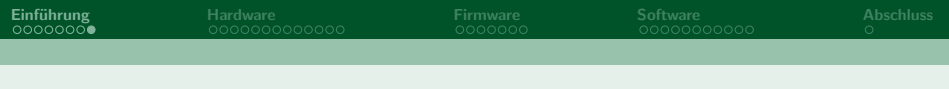

#### Zusammenfassung

- Auch kleinere Vorfälle sind möglich
- Flächendeckendes Monitoring findet bereits statt
- Ein eigenes Gerät ersetzt kein wissenschaftliches Messgerät **ABER**
- Selbstbau fördert Interesse an Technik & Naturwissenschaften!

つへへ

イロト イ部 トイモ トイモト

**Malte Pöggel** 

<span id="page-10-0"></span>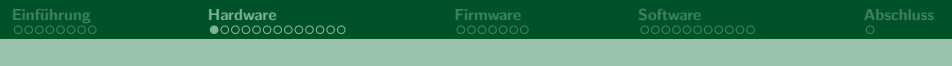

### Hardware

メロトメ 御 トメ 君 トメ 君 トー 君  $2990$ 

Malte Pöggel

## <span id="page-11-0"></span>Arten radioaktiver Strahlung

#### Alphastrahlung

- **•** Teilchenstrahlung
- Doppelt positiv geladene Heliumkerne
- Leicht abzuschirmen: einige cm Luft, ein Blatt Papier
- **•** Betastrahlung
	- **•** Teilchenstrahlung
	- Elektronen ( $\beta$ -) oder Positronen ( $\beta$ +)
	- Abschirmbar mit einigen mm Aluminium
- **•** Gammastrahlung
	- Elektromagnetische Strahlung
	- Photonen
	- Abschirmbar mit Blei (nicht vollständig)

 $QQQ$ 

メロトメ 倒 トメ ミトメ ミト

<span id="page-12-0"></span>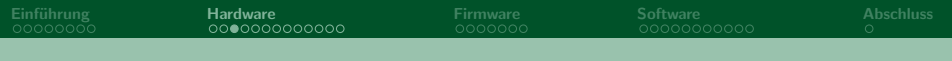

#### Radioaktiver Zerfall

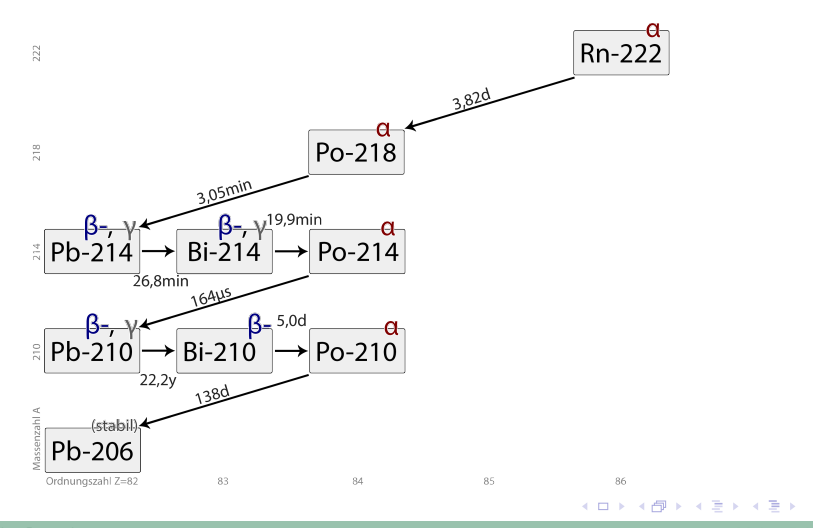

Malte Pöggel

∍

 $298$ 

0000000

### <span id="page-13-0"></span>Funktionsweise eines Geiger-Müller-Zählrohres

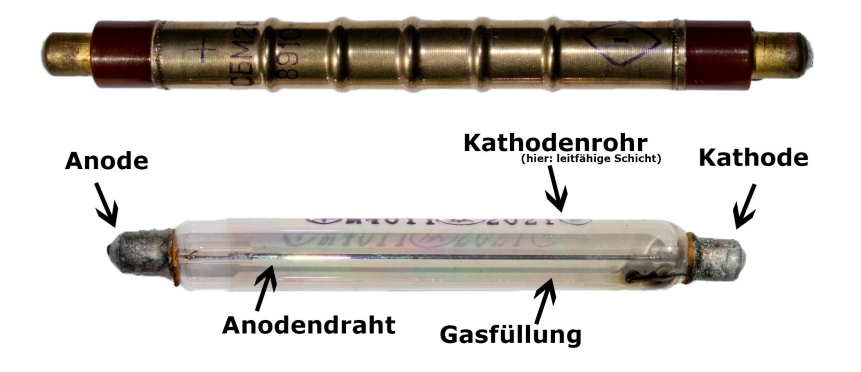

**Malte Pöggel** 

 $QQ$ 

## <span id="page-14-0"></span>Entwicklung des Prototypen: Hochspannungserzeugung

- Stammt aus dem Netz
- **•** Betrieb mit 5V
- **•** Geringe Stromaufnahme
- Aufgebaut ca. 2012

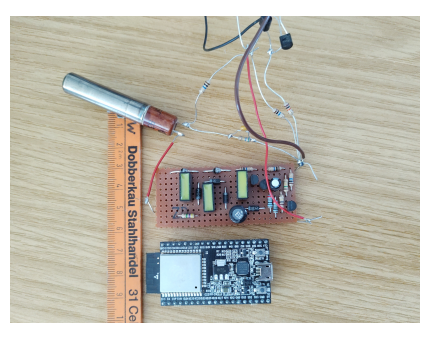

#### Abbildung: Musteraufbau des Hochspannungsteils

<sup>4</sup>Quelle: [https://www.mikrocontroller.net/topic/anschluss-und-verwendung-von](https://www.mikrocontroller.net/topic/anschluss-und-verwendung-von-geiger-mueller-sbm-20)[geiger-mueller-sbm-20](https://www.mikrocontroller.net/topic/anschluss-und-verwendung-von-geiger-mueller-sbm-20)  $4$  ロ }  $4$   $\overline{m}$  }  $4$   $\overline{m}$  }  $4$   $\overline{m}$  }

Malte Pöggel Maker Faire Hannover Maker Faire Hannover Maker Faire Hannover Maker Faire Hannover Maker Faire Hannover

## <span id="page-15-0"></span>Entwicklung des Prototypen: Signalauswertung

- Anschluss an Kathode
- Spannungsteiler und

Darlington-Transistor

- LED zur Kontrolle
- Pegelwandlung auf 3.3V

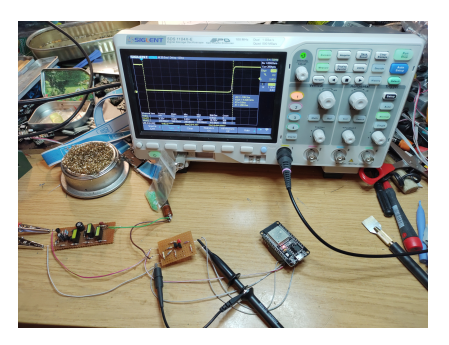

**K ロト K 御 ト K 君 ト K 君** 

Abbildung: Überprüfung der Zählimpulse am Oszilloskop

 $\Omega$ 

**Malte Pöggel IoT Geiger Counter** 

## <span id="page-16-0"></span>Entwicklung des Prototypen: Impulszähler

**•** Geeignet sind

Mikrocontroller mit

Hardware Z¨ahler

ESP32: Pulse Counter (PCNT)

• AVR: Timer-Hardware

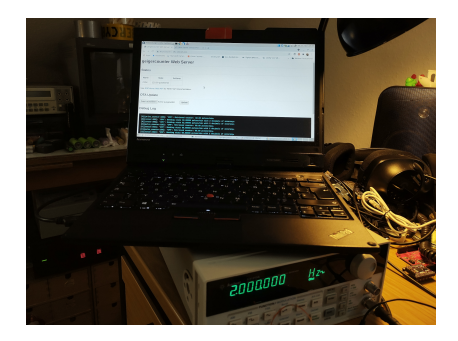

Abbildung: Simulation von Impulsen mittels Signalgenerator

イロト イ部 トイヨト イヨト

 $QQ$ 

## Entwicklung des Prototypen: CPU & Datenübertragung

#### WiFi

- ESP32 DevKit V1 (15 Pin)
- 4MB Flash, 520kB SRAM
- 240MHz Taktfrequenz
- 2,4GHz WLAN
- Reichweite 50-100m
- Erfordert WLAN Router
- Keine Beschränkungen
- **•** Stromaufnahme etwa 80-200mA

#### LoRa

- Moteino R6 (ATMega328)
- 32kB Flash, 2kB SRAM
- 8 oder 16MHz Taktfrequenz
- 868MHz LoRaWAN
- Reichweite 500-1000m
- Erfordert LoRa Gateway
- Frequenznutzung beschränkt (Duty Cycle)

イロト イ押ト イヨト イヨ

Stromaufnahme ≤10mA

つひひ

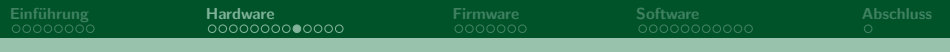

#### Schaltplan

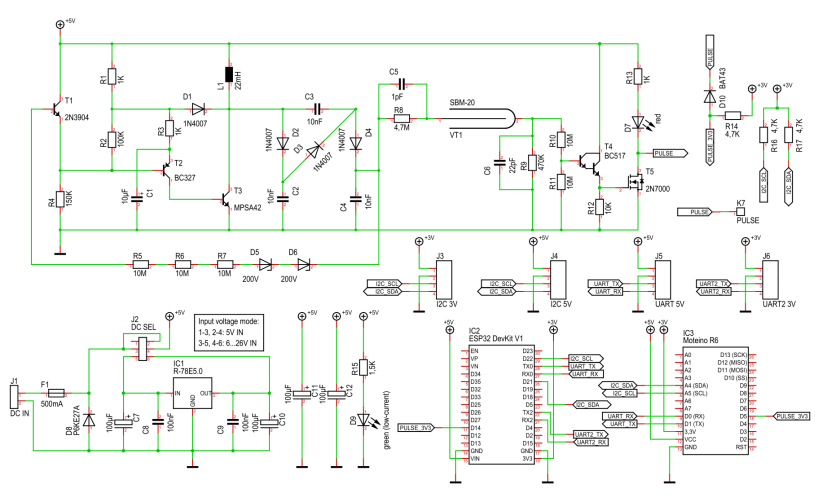

**K ロ ト K 御 ト K ミ ト**  $2Q$  $\rightarrow$ E € J.

Malte Pöggel

Firmware<br>0000000

00000000000

## Leiterplatte in der Entwicklung

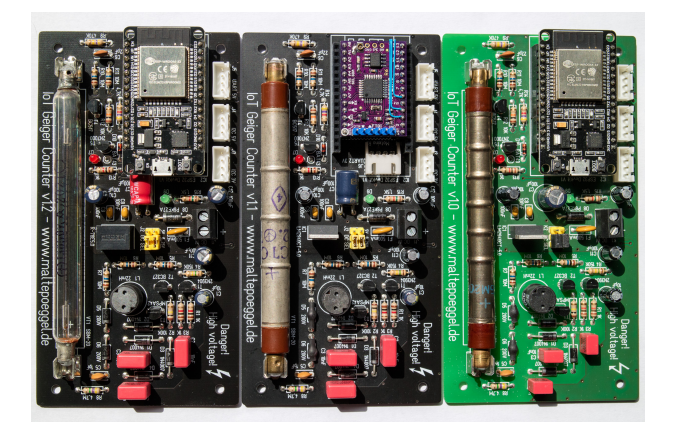

Abbildung: Verschiedene Platinen-Revisionen

**Malte Pöggel** 

**IoT Geiger Counter** 

 $299$ 

イロト イ部 トイヨ トイヨ トー

#### Leiterplatte im Detail

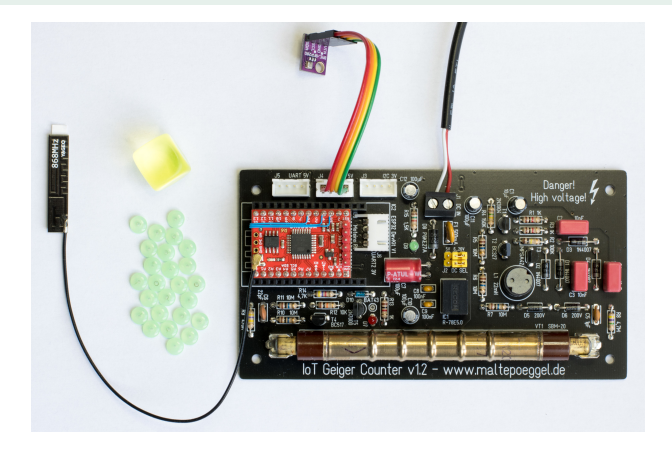

Abbildung: v1.2 mit Moteino, BME280 und Uranglasperlen

Malte Pöggel

**IoT Geiger Counter** 

重

 $298$ 

イロメ イ部メ イヨメ イヨメー

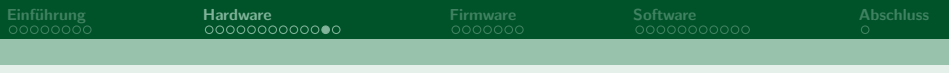

#### Gehäuse

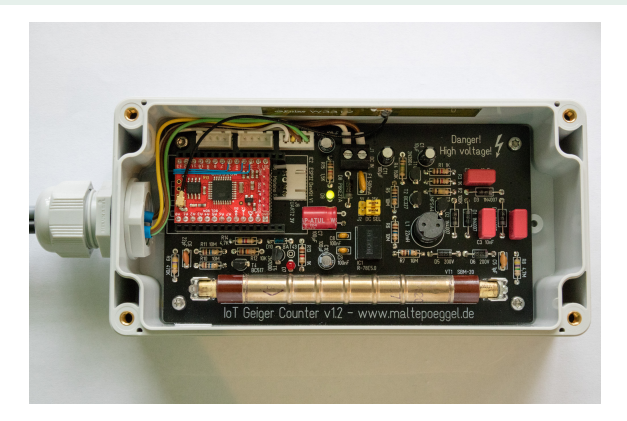

Abbildung: Einbau im IP65 Gehäuse mit Kabelverschraubung, Mehrfachdurchführung und Druckausgleichsmembran

 $298$ 

イロト イ部 トイモ トイモト

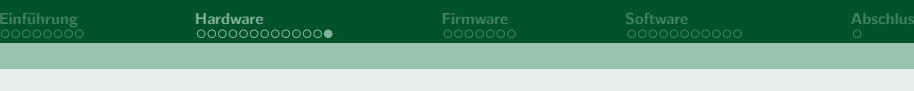

#### Gehäuse

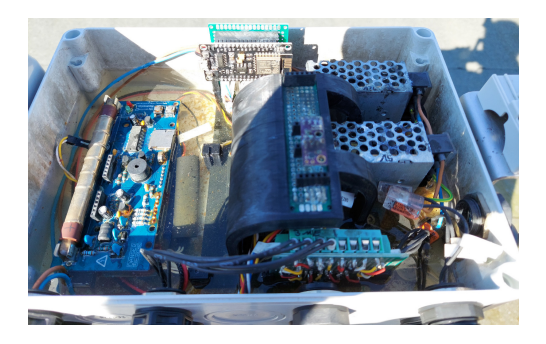

Abbildung: Im Außenbereich verhindert ein Druckausgleichselement das Eindringen von Feuchtigkeit (dieses war hier nicht vorhanden)

<sup>5</sup>Infos: https://www.bopla.de/technische-daten/technischeinformationen/druckausgleichselemente イロト イ部ト イミトイ

**Malte Pöggel** 

 $QQ$ 

<span id="page-23-0"></span>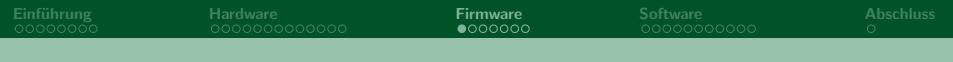

### Firmware

メロトメ 御 トメ 君 トメ 君 トー 君  $QQ$ 

Malte Pöggel

## <span id="page-24-0"></span>ESPHome Firmware - Einfuhrung ¨

- ESP32 mit WiFi
- **•** Firmware zur Heimautomatisierung
- **Einfache Einbindung von Sensoren**
- Viele Schnittstellen zur Ausgabe
- **•** Direkte Integration in HomeAssistant
- Konfiguration über YAML Files
- Keine Programmierkenntnisse nötig
- PlatformIO Buildsystem

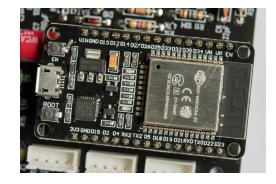

Abbildung: ESP32 DevKit V1

 $A \Box B$   $A \Box B$   $A \Box B$   $A \Box B$   $A \Box B$ 

Malte Pöggel Maker Faire Hannover Maker Faire Hannover Maker Faire Hannover Maker Faire Hannover

 $\Omega$ 

<sup>6</sup>Link:<https://esphome.io/>

**Firmware**  $0000000$ 

### <span id="page-25-0"></span>**ESPHome Firmware - Konfiguration**

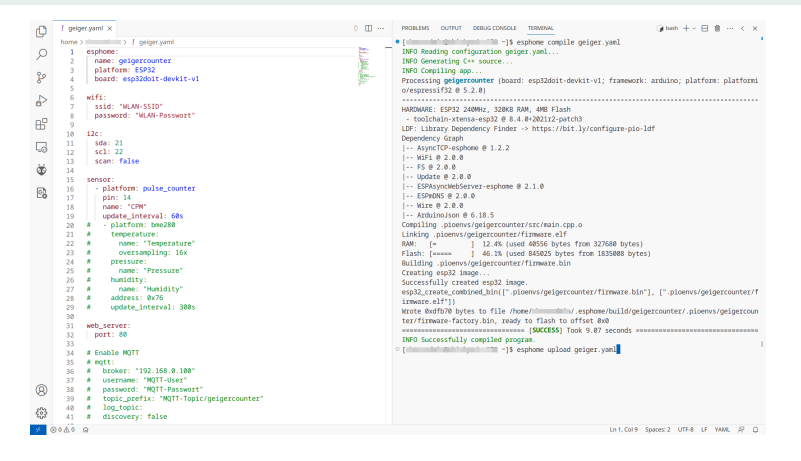

#### Abbildung: Erstellung des YAML Codes und Kompilieren der Firmware

 $QQ$ 

イロト イ押 トイラト イラト

#### **Malte Pöggel**

**Firmware**  $00000000$ 

#### <span id="page-26-0"></span>**FSPHome Firmware - Webinterface**

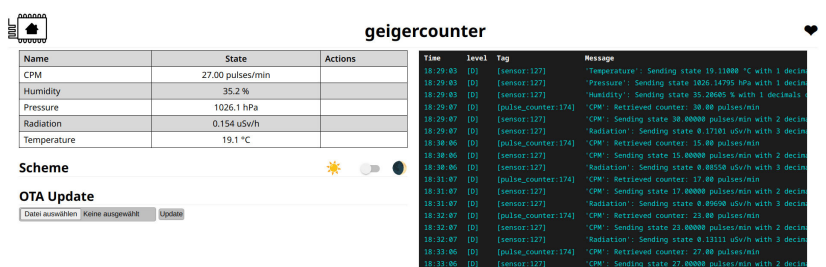

#### Abbildung: Weboberfläche im Browser

#### イロト イ部 トイヨ トイヨ トー  $298$ 造

**Malte Pöggel** 

## <span id="page-27-0"></span>LoRaWAN Firmware - Einführung

- Moteino R6 (ATMega328)
- Selbst entwickelte Firmware
- **Basiert auf Arduino Bibliotheken**
- MCCI Arduino LMIC für LoRaWAN
- OTAA und ABP Modus
- **Getestet mit TTN und Chirpstack**
- BME280 Sensor optional
- PlatformIO Buildsystem

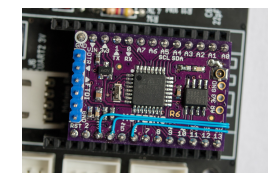

Abbildung: Moteino

Malte Pöggel Maker Faire Hannover Maker Faire Hannover Maker Faire Hannover Maker Faire Hannover Maker Faire Hannover

 $QQ$ 

**Firmware**  $0000000$ 

イロト イ部 トイヨ トイヨ トー

 $298$ 

造

#### <span id="page-28-0"></span>LoRaWAN Firmware - Konfiguration

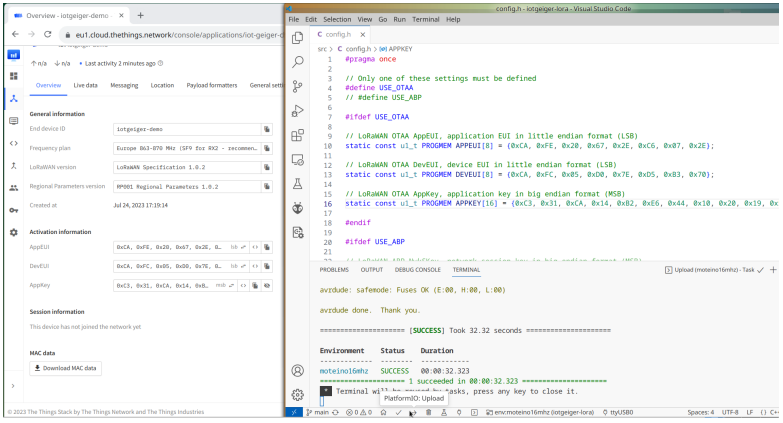

Abbildung: Einrichtung der Parameter und Kompilieren der Firmware

#### **Malte Pöggel**

**Firmware**  $0000000$ 

## <span id="page-29-0"></span>LoRaWAN Firmware - LoRaWAN Konsole

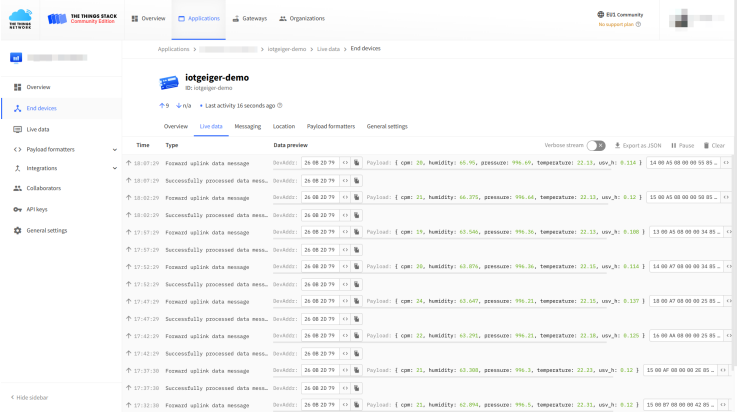

#### Abbildung: Decodierte Nutzdaten in der TTN Konsole

#### イロメ イ部 メイミメ イミメー  $-990$ 造

**Malte Pöggel** 

<span id="page-30-0"></span>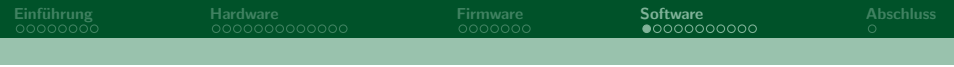

## Software

メロトメ 個人 メミトメミト 一番  $OQ$ 

Malte Pöggel

<span id="page-31-0"></span>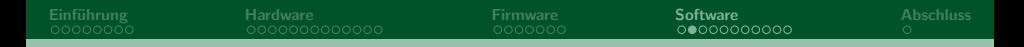

### Benötigte Softwarekomponenten

- $\bullet$  Übertragung
	- Gemeinsame Schnittstelle
- $\bullet$  Erfassung
	- Sammeln  $&$  an DB senden
- Speicherung
	- Datenbanksystem
- Visualisierung
	- Diagramm erzeugen
- · Installation auf Server oder VM

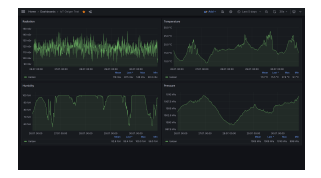

 $A \Box B$   $A \Box B$   $A \Box B$   $A \Box B$   $A \Box B$ 

Abbildung: Grafana Dashboard

**Malte Pöggel** 

 $\Omega$ 

<span id="page-32-0"></span>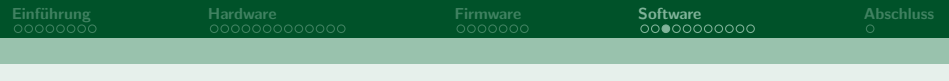

#### Datenübertragung

- Es wurde das MQTT Protokoll gewählt
- Message Queue Telemetry Transport
- Sowohl mit WiFi als auch LoRaWAN Variante kompatibel
- Client-Server Protokoll für M2M-Kommunikation
- Seit 2013 standardisiert für das Internet der Dinge

イロト イ御 トイ ヨ トイ ヨ)

<span id="page-33-0"></span>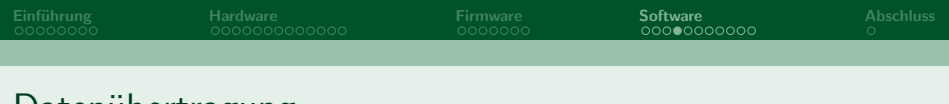

#### Datenubertragung

- Daten können unter Themen (Topic) veröffentlicht werden
- Clients können dieses Thema abonnieren (Subscribe)
- Daten werden den jeweiligen Abonnenten zugestellt (Publish)
- . WiFi mit FSPHome Firmware
	- · Zusätzlicher MQTT Server nötig
- LoRaWAN mit eigener Firmware
	- LoRa Stack stellt MQTT Server bereit

つへへ

メロトメ 倒 トメ ミトメ ヨト

**Malte Pöggel** 

<span id="page-34-0"></span>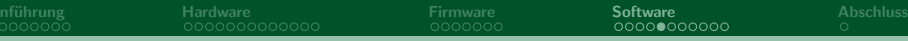

### Datenübertragung

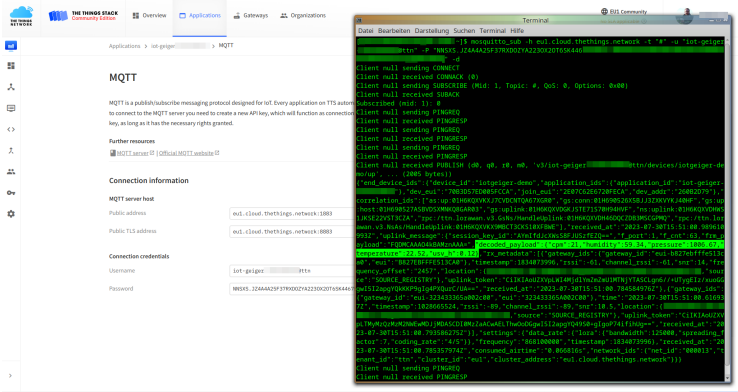

Abbildung: Verbindungstest zum The Things Network MQTT Server

**Malte Pöggel** 

**IoT Geiger Counter** 

€

 $298$ 

イロト イ押 トイミト イヨ

## <span id="page-35-0"></span>Datenerfassung

- Es wurde Telegraf gewählt
- Tool gehört zu InfluxDB
- Sammelt Daten ein
- Kann u.a. als MQTT Client dienen
- Schreibt in die Datenbank

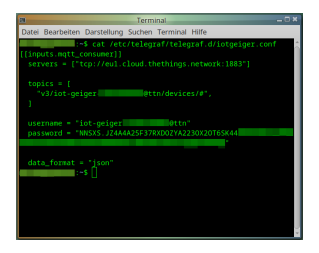

Abbildung: Beispielkonfiguration der **MQTT Verbindung** 

メロトメ 倒 トメ ミトメ ヨト

**Malte Pöggel** 

 $QQ$ 

<sup>&</sup>lt;sup>8</sup>Link: https://www.influxdata.com/ time-series-platform/telegraf/

<span id="page-36-0"></span>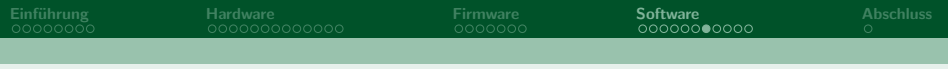

## Datenspeicherung

- Es wurde InfluxDB gewählt
- Datenbank speziell für Zeitreihen
- Kein festes Schema
- · Hohe Flexibilität
- · Key-Value Datenbank
- Organisation der Datensätze nach Zeitstempel
- Gruppierung mittels Measurements und Tags

イロト イ部 トイモ トイモト

つへへ

**Malte Pöggel** 

<sup>&</sup>lt;sup>9</sup>Link: https://www.influxdata.com/

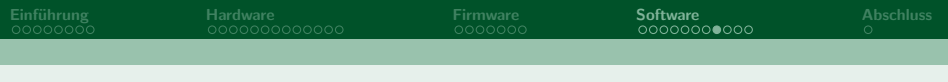

イロト イ部 トイヨト イヨト

つへへ

#### Datenvisualisierung

- Es wurde Grafana gewählt
- Grafische Darstellung von Daten
- Verschiedene Datenquellen
- Frontend browserbasiert
- Frei konfigurierbare Dashboards
- Erweiterbar über Plugins

**Malte Pöggel** 

 $10$ Link: https://grafana.com/

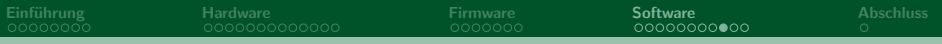

#### Datenvisualisierung

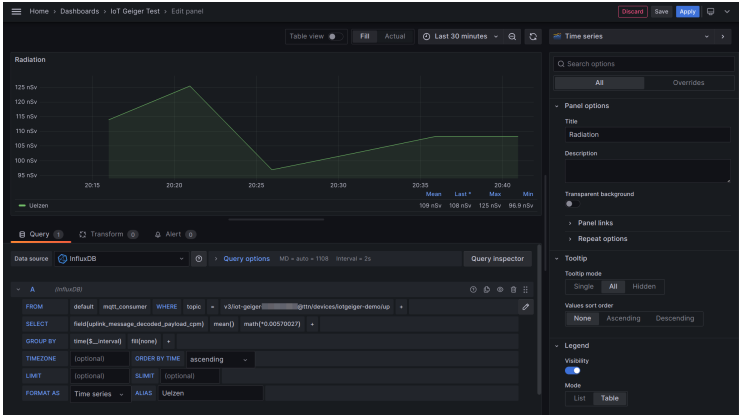

Abbildung: Konfiguration eines Panels in Grafana

メロトメ 御 トメ 君 トメ 君 トッ 君

 $-990$ 

Malte Pöggel

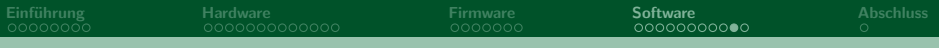

#### Datenvisualisierung

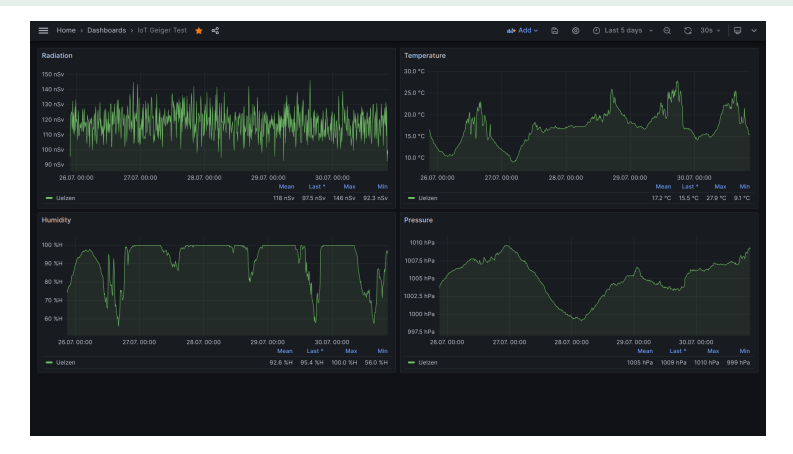

Abbildung: Ansicht des Grafana Dashboards

Malte Pöggel

**IoT Geiger Counter** 

重

 $299$ 

イロメ イ部メ イヨメ イヨメー

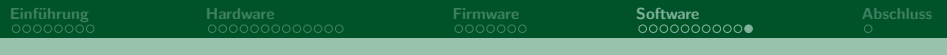

#### Zusammenfassung

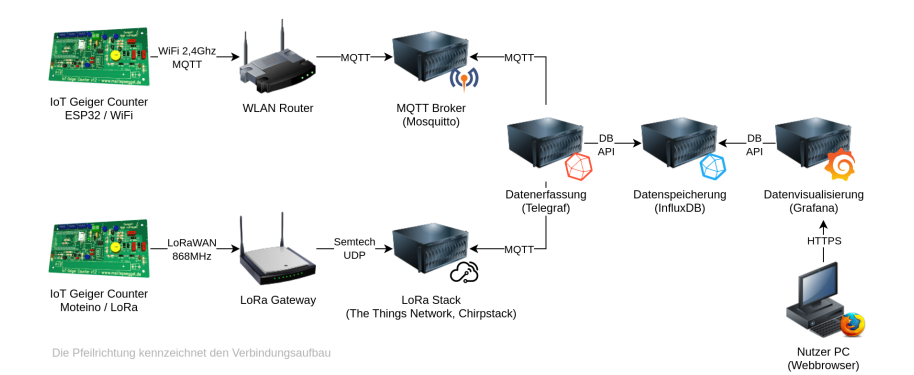

Abbildung: Übersicht der Hard- und Software Komponenten

 $2Q$ 

イロト イ部 トイモ トイモト

**Malte Pöggel** 

# Fragen?

#### <span id="page-41-0"></span>Weitere Infos & Download der Folien:

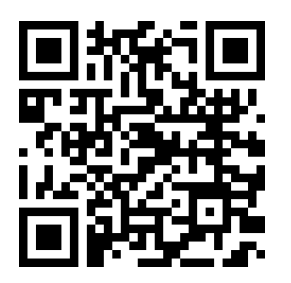

#### https://www.maltepoeggel.de/?site=iotgeiger

イロト イ部 トイモ トイモト  $299$ 

**Malte Pöggel**